SD-CLREM-05-00-09 Rev.No.00: 09/03/2564

**คู่มือการใช้งานระบบ**

**ISO Information Management**

**ส าหรับหัวหน้าฝ่าย**

**(กรณีมีการขอแก้ไขเอกสาร)**

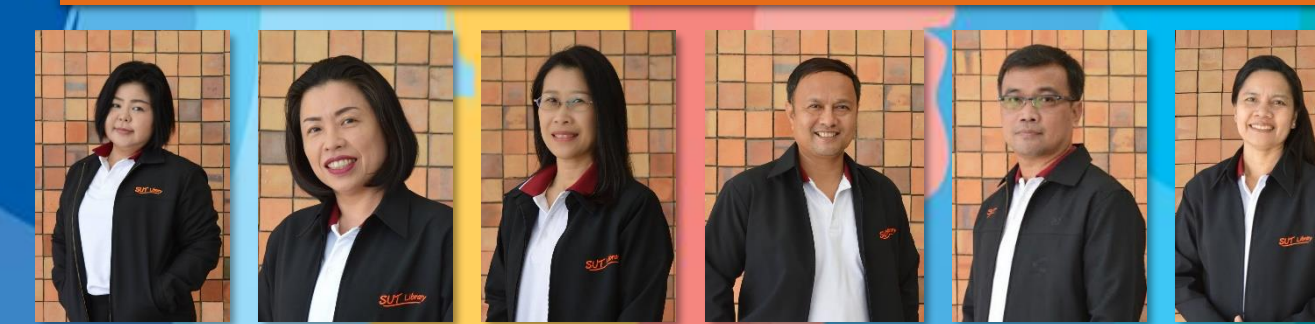

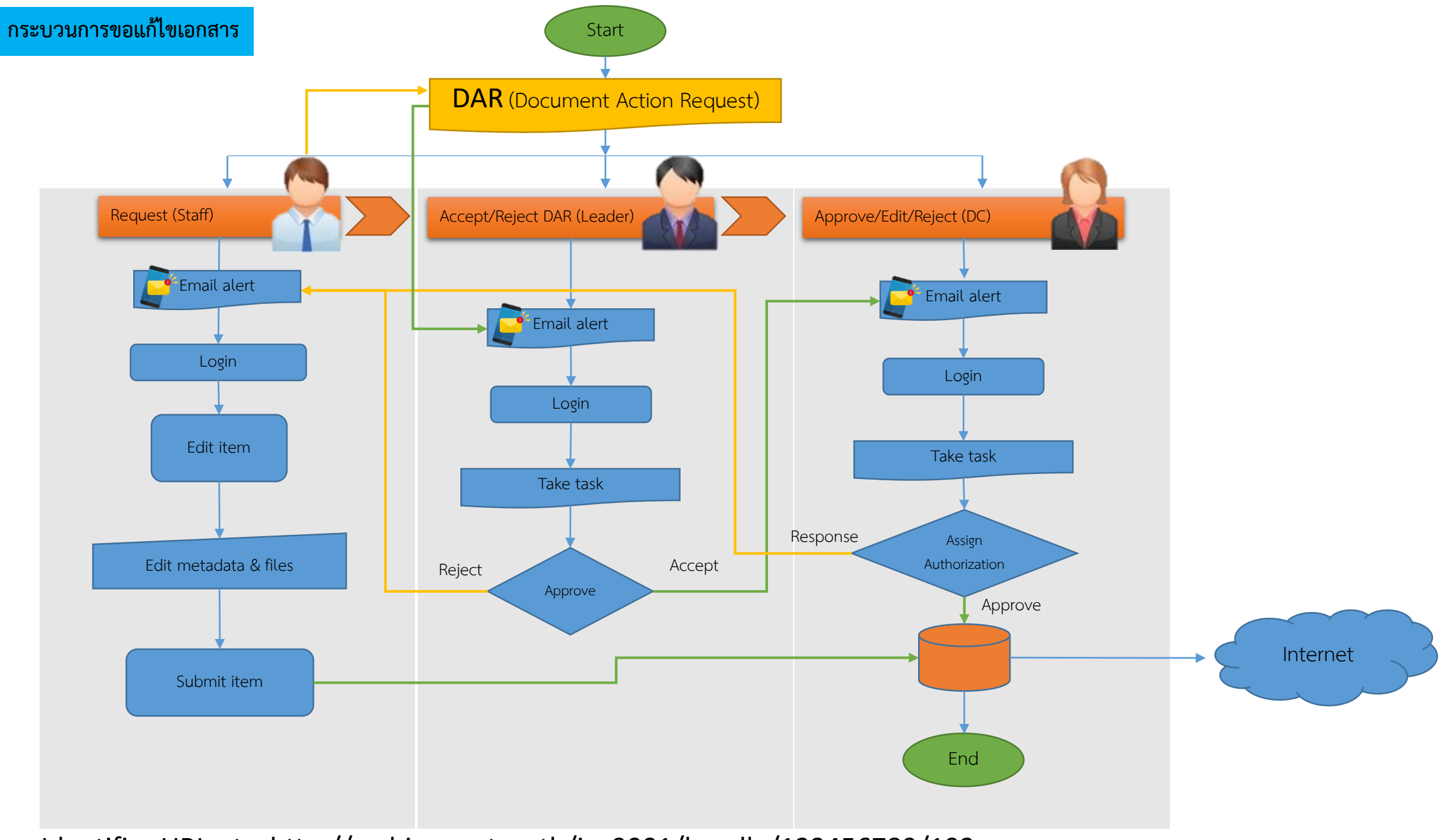

Identifier URI, etc. http://archives.sut.ac.th/iso9001/handle/123456789/192

## **Document Action Request : DAR**

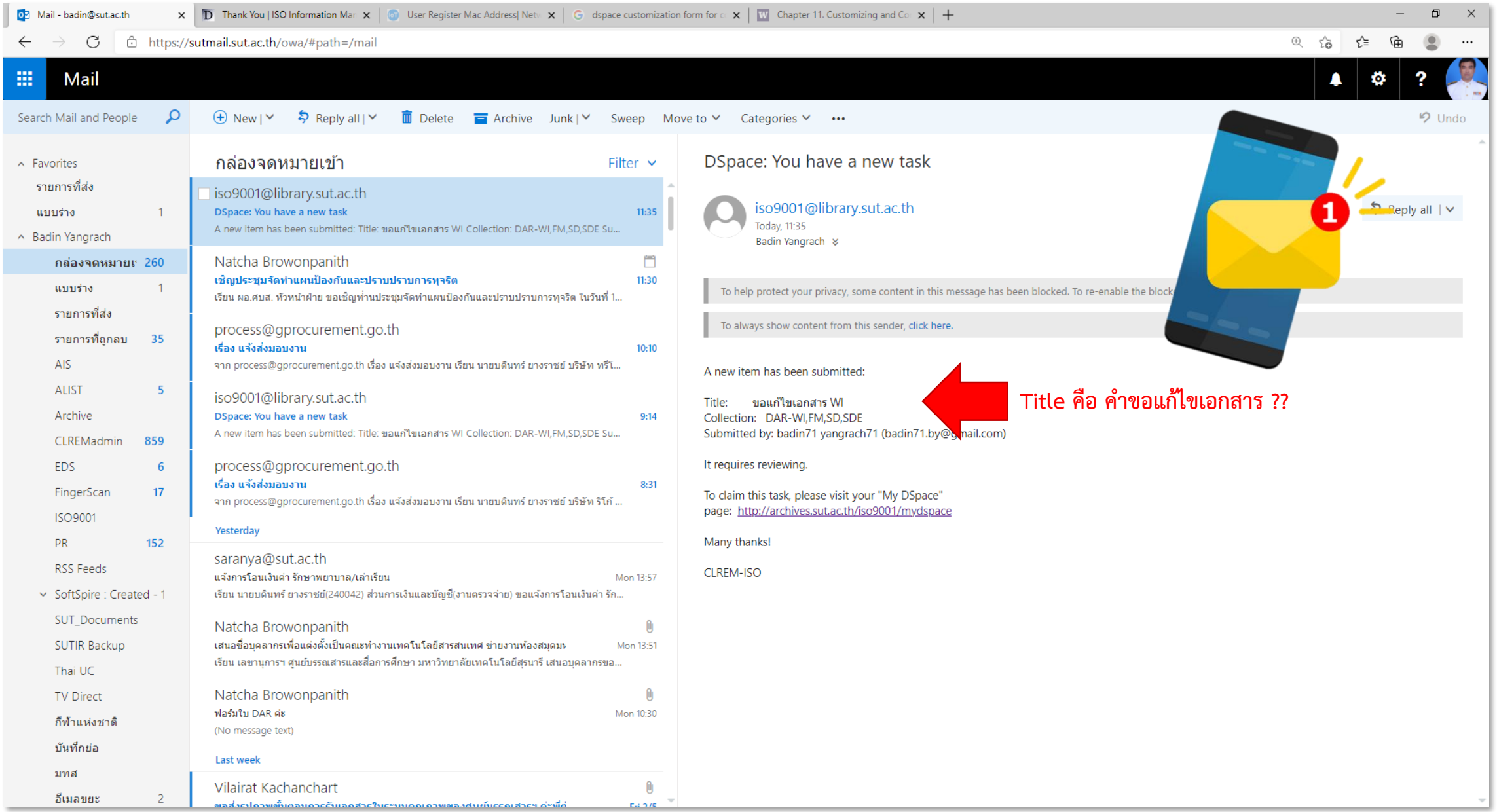

## **Document Action Request : DAR**

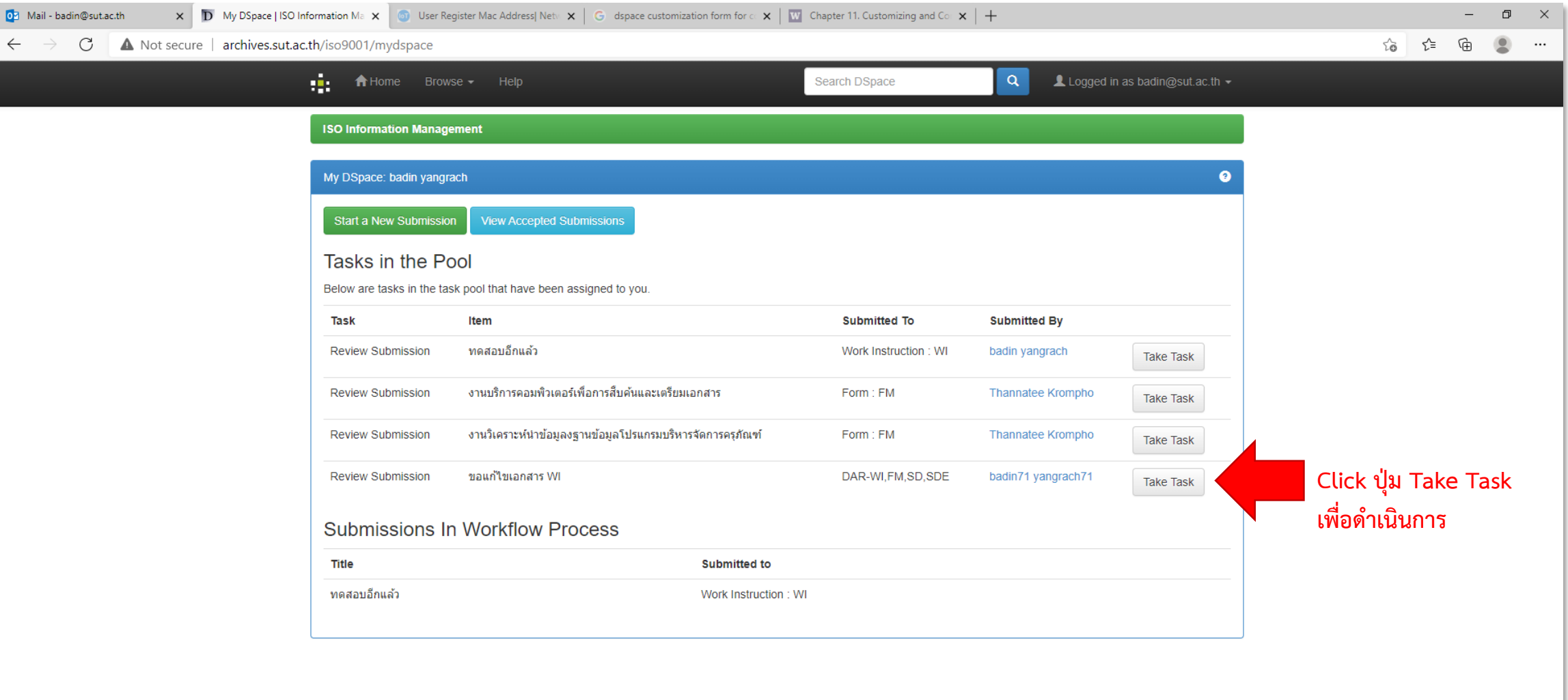

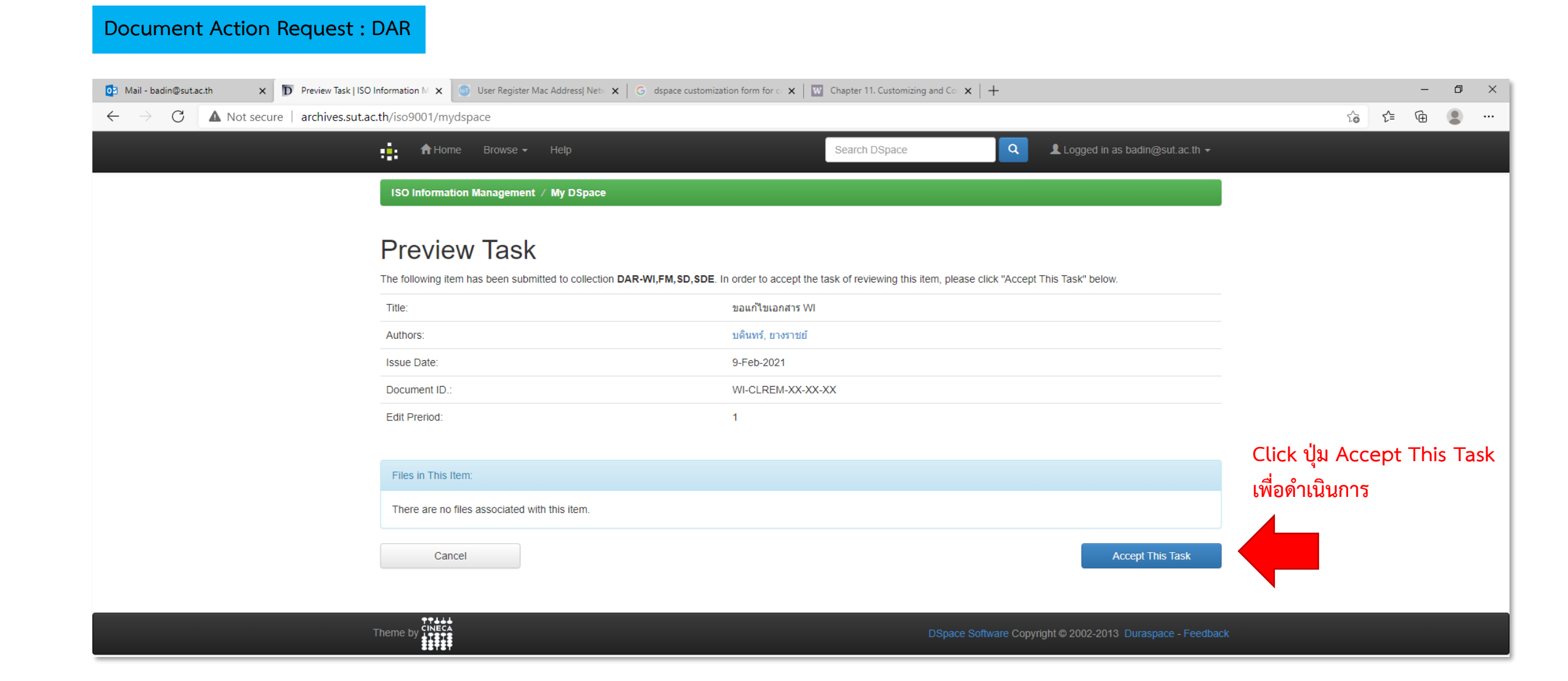

## **Document Action Request : DAR**

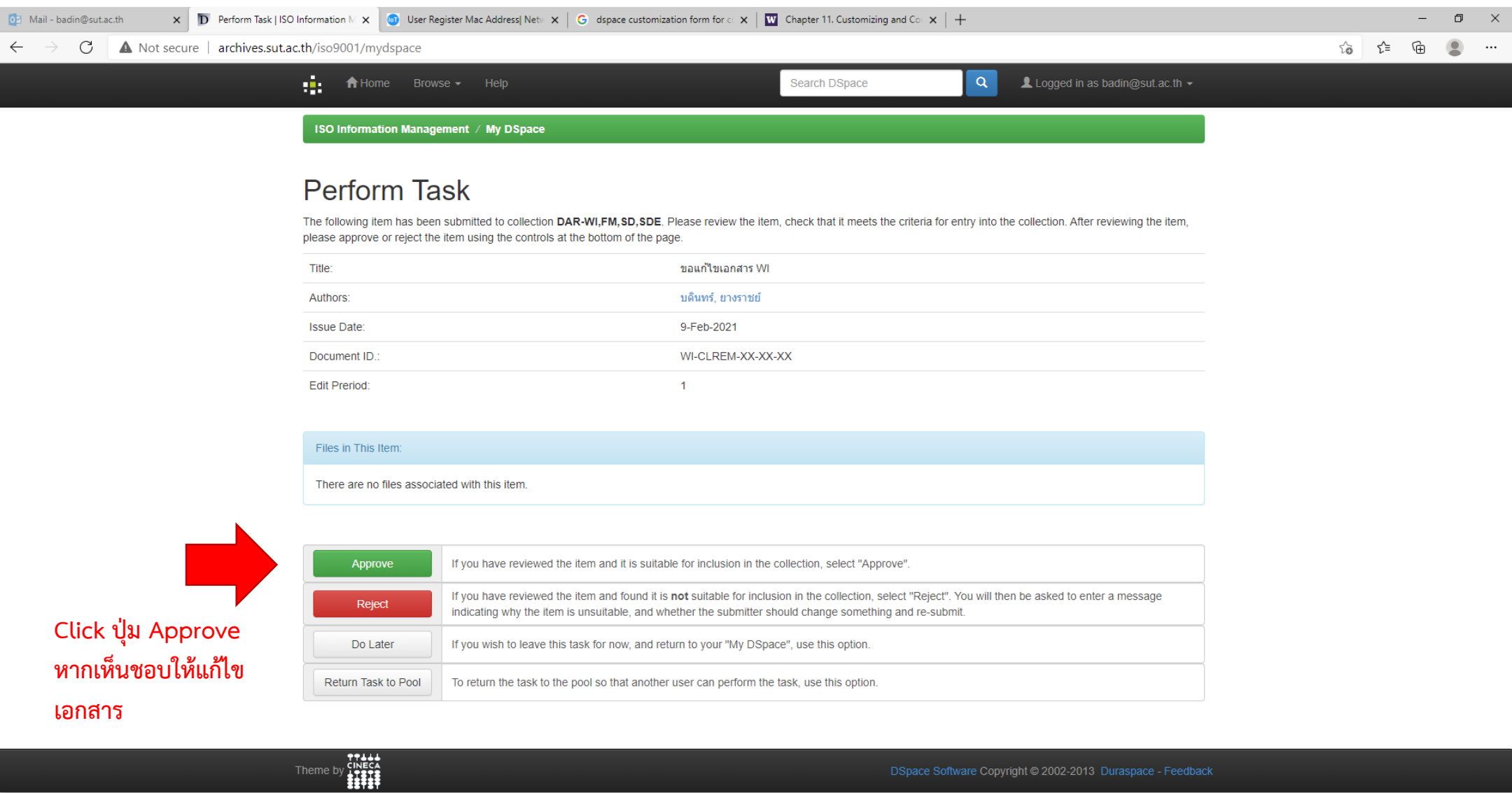

DSpace Software Copyright @ 2002-2013 Duraspace - Feedback

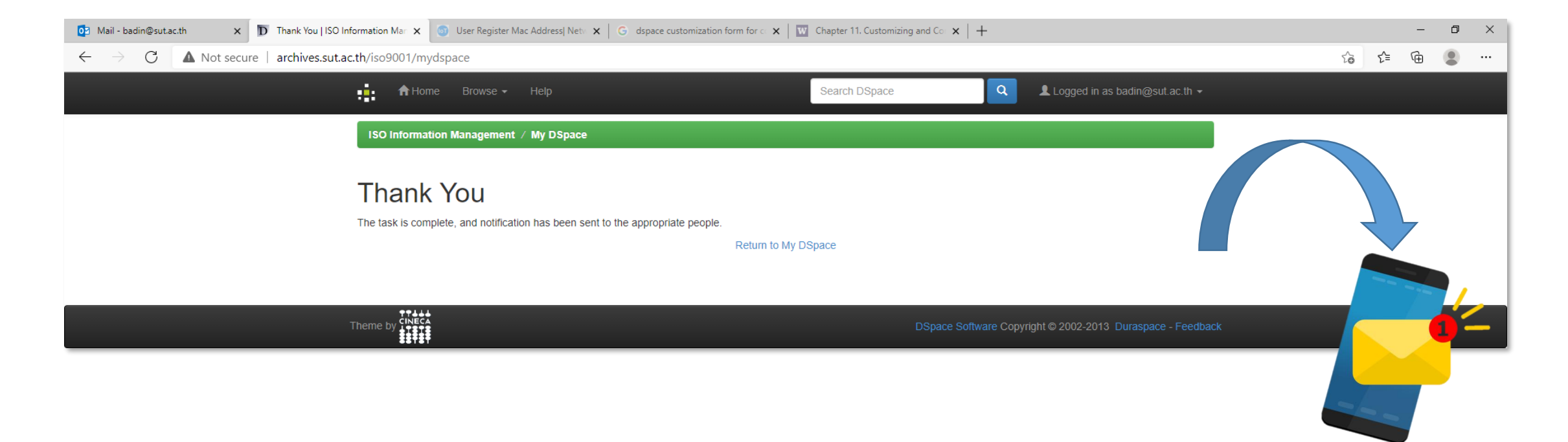

**หากหัวหน้าฝ่ายกดปุ่ม Approve ระบบจะส่ง E-Mail ไปถึง DC เพื่อด าเนินการในขั้นตอนต่อไป**

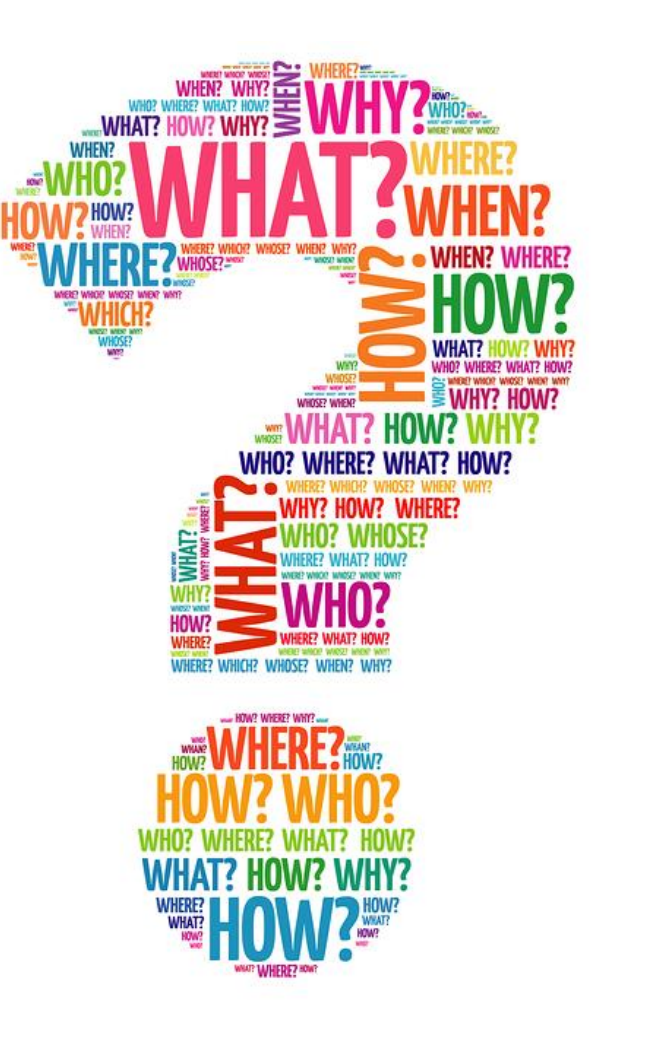